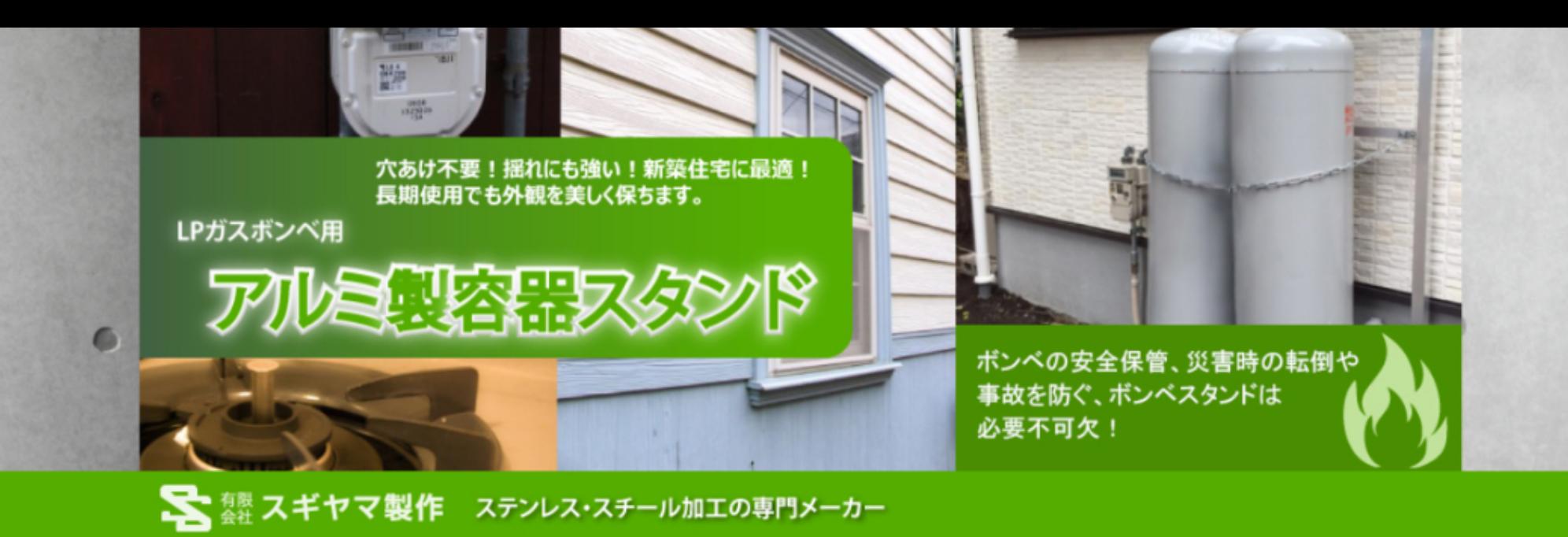

#### √ 納入実績1000台以上 /

# アルミ製ボンベスタンド(容器スタンド)

- 住宅への穴あけが不要で、建物とは独立設置できます
- アルミ製なので長く使用しても外観を美しく保ち錆びにくい
- 肉厚アルミパイプを使用、揺れにも強い
- 「アンカーボルト固定タイプ」「コンクリート埋め込みタイプ」の2種類をご用意

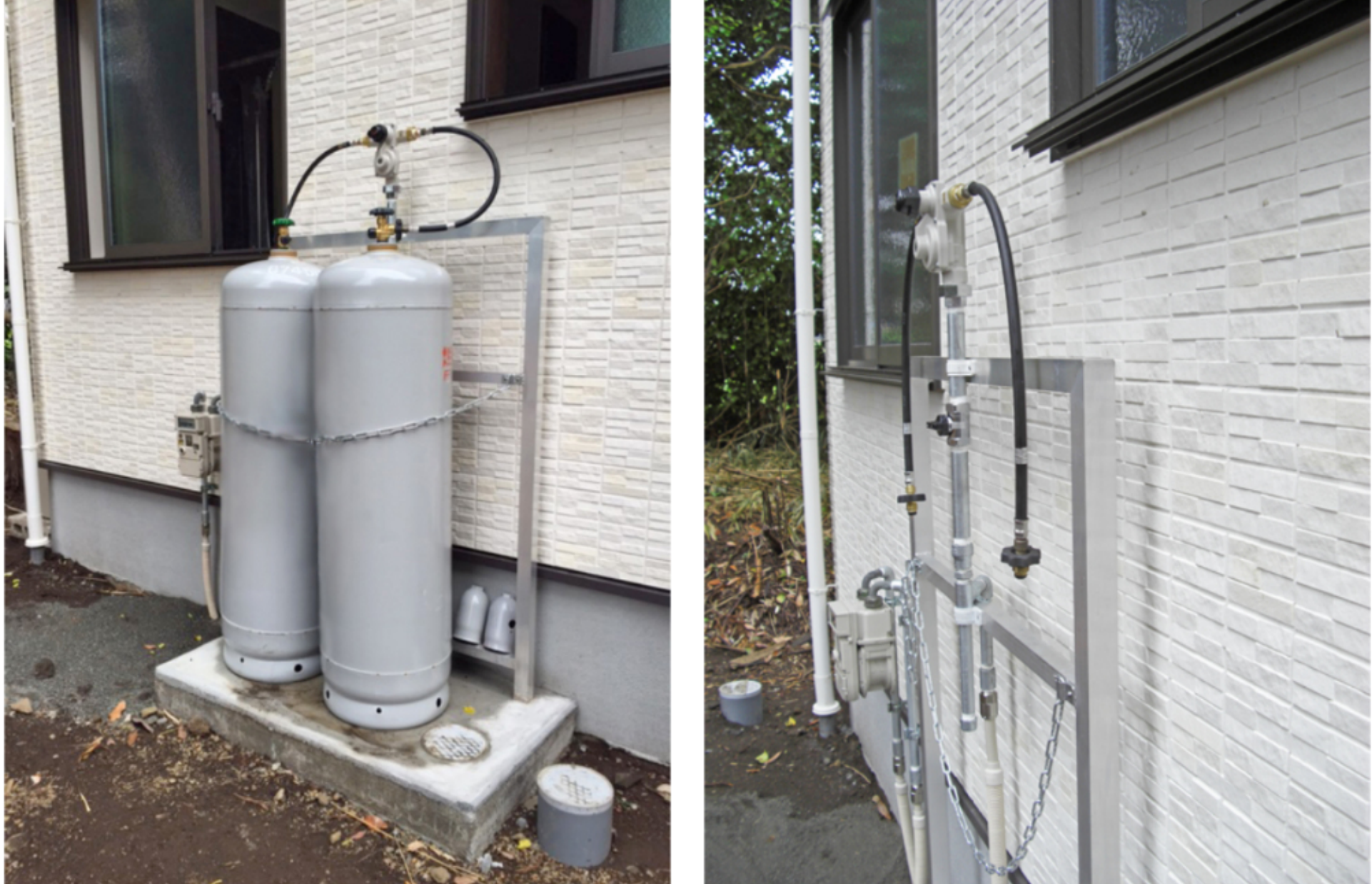

独立設置できるので、設置場所を選びません。

|壁面が傷つかず安心です。

商品紹介

## 20kg容器 2本立

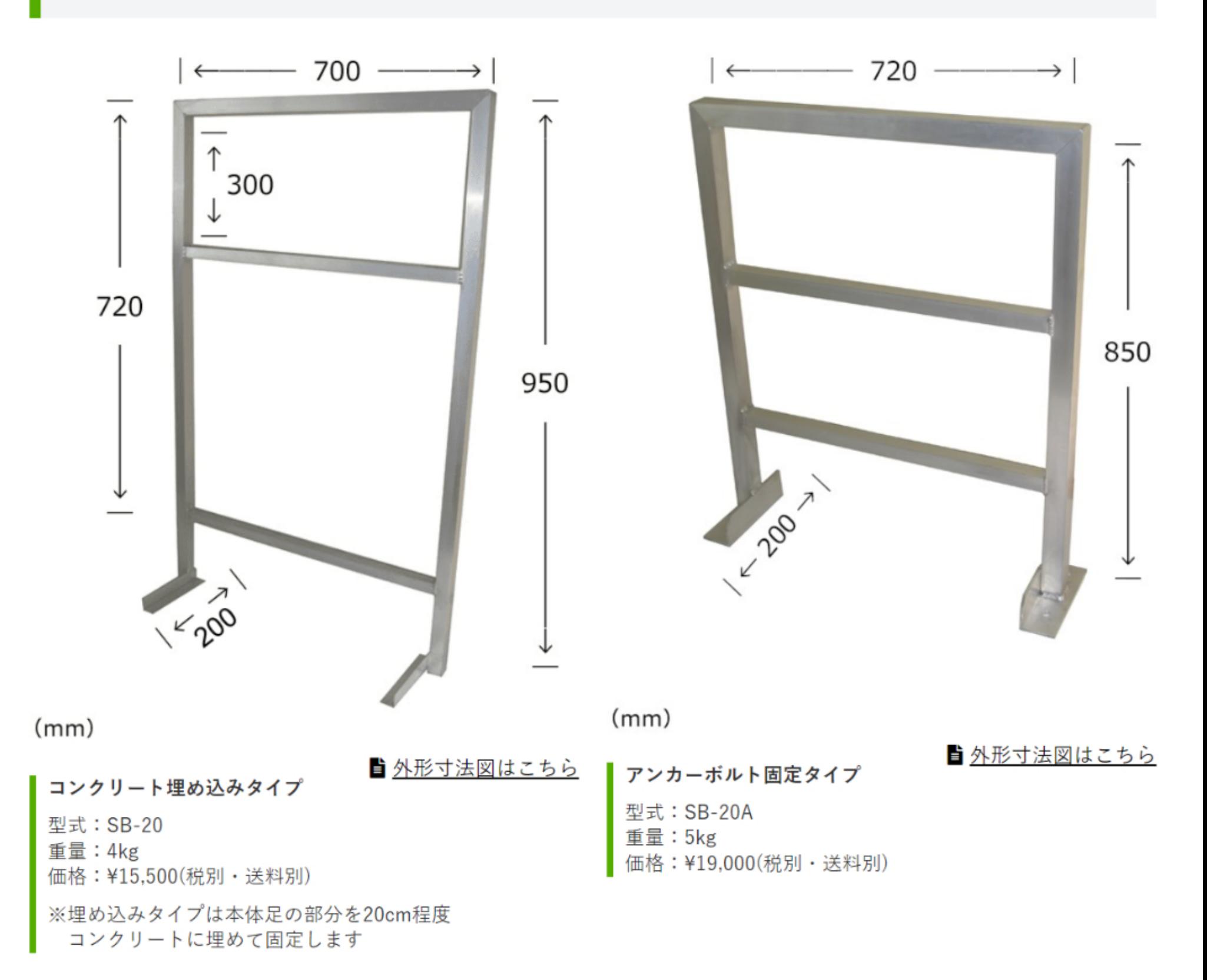

## 50kg容器 2本立

![](_page_1_Figure_1.jpeg)

オプション

![](_page_1_Picture_3.jpeg)

アンカーボルト M12 ユニクロメッキ 価格:1本 ¥200(税別・送料別) ※1台に4本必要

#### ナイロンベルト

価格: ¥1,800(税別·送料別)

※スタンドにナイロンベルトをかけ、 ガスボンベを一巻して転倒防止として使用します

![](_page_1_Figure_8.jpeg)

![](_page_1_Picture_10.jpeg)

製品紹介 会社概要 お問い合わせ プライバシーポリシー

© 2002-2023 有限会社スギヤマ製作.